The book was found

# Teach Yourself VISUALLY MacBook (Teach Yourself VISUALLY Consumer)

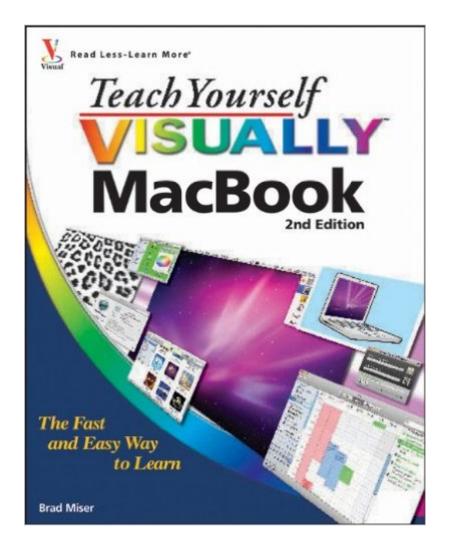

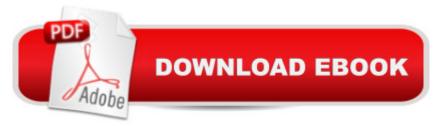

## Synopsis

Get up and running quickly with all the latest updates to the MacBook The MacBook is an incredibly popular laptop choice, boasting light weight and tremendous speed. If you're a visual learner who is eager to get started with all that the MacBook has to offer, then this is the book for you! Packed with full-color photos and screen shots, this vital book walks you step by step through everything from the basics (such as powering on or shutting down the MacBook) to working with the Dashboard and its widgets to running the new Mac OS X Snow Leopard operating system. Veteran author Brad Miser escorts you through all the vitals and even offers invaluable advice for troubleshooting common problems. The MacBook is gaining popularity and this book is essential for visual learners who are eager to get started using their MacBook Covers the new Mac OS X Snow Leopard, as well as updates to iLife and MobileMe Lavish photos and screen shots offer you enhanced visual assistance while you learn the ins and outs of the MacBook Veteran author Brad Miser breaks down each topic to make it understandable for visual learners Keep this indispensible visual guide at arm's reach and get up and running with your MacBook the fast and easy way!

### **Book Information**

Series: Teach Yourself VISUALLY Consumer (Book 23) Paperback: 400 pages Publisher: Visual; 2 edition (January 26, 2010) Language: English ISBN-10: 0470565195 ISBN-13: 978-0470565193 Product Dimensions: 7.4 x 0.8 x 9.2 inches Shipping Weight: 1.9 pounds Average Customer Review: 4.3 out of 5 stars Â See all reviews (17 customer reviews) Best Sellers Rank: #703,461 in Books (See Top 100 in Books) #148 in Books > Computers & Technology > Hardware & DIY > Personal Computers > Macs #9526 in Books > Textbooks > Computer Science

### **Customer Reviews**

What I like about the Teach Yourself Visually series of books, is the ability to follow the instructions with lots of visual ques. This book follows on this premise. It is a very easy reading. Although, it is intended as a basic introduction to the MacBook, I consider that folks at the intermediate level may still benefit from the tips, tricks, and short cuts discussed in the book.

I wish I had this book on Christmas day when I got my MAC (prior to that I used Microsoft windows on an IBM). I hacked my way around on my new MAC for 6 weeks until I got this book, and by then I had figured a lot of the stuff out that is in this book. But not everything. It's great to have it for a reference now and to learn some stuff I didn't figure out like organizing my files. I also have learned about stuff I never thought was there. MAC has some pretty creative ideas. I love the visual approach. I like lots of colors and images instead of pages of black and white text. I recommend this book to any new MAC user... and to get this book right from the start.

Having always used MS products, I was/am often confused with the 'how to....' and 'what is....' of my recently purchased MacBook. The Teach Yourself Visually book contains some helpful info, but in very tiny print and pictures---at least for these old fart eyes. The color coding used in some of the instructions are muddy and sometimes hard to tell which goes where. Maybe the problem is me ( age related), but not as useful as expected.

I have purchased several different types of Mac user books to help me with the switch from a PC to a Mac lap top. This is by-far the easiest and most comprehensible manual out there, and I've researched many of them. With its' simple to follow illustrations and print, there is no way even the most naive computer user (I'm close to that) can be baffled on using a Mac based system. The book is a must have and should be kept by anyone's desk side who uses the Mac. Even those who think they know it all can find this book very helpful!

Book is laid out well and is easy to understand. Pictures are a great plus for the over 50 set because you can't go wrong looking at a picture. Easy to navigate.

Excellent visual aids followed with very good explanation of the related topics. This is an excellent product.

Clearly the best. I checked several books on the subject, and Brad Miser's Teach Yourself Visually MacBook is way more complete. It covers many more areas than the other books in the subject. I love the Teach Yourself Visually Format. Now I want to learn everything with it.

Doesnt do what I thought it would. Maybe it's me but I need something that takes me through things

one SIMPLE step at a time. I need instructions that take it for granted that I know NOTHING.

#### Download to continue reading...

Teach Yourself VISUALLY MacBook (Teach Yourself VISUALLY Consumer) Teach Yourself VISUALLY MacBook (Teach Yourself VISUALLY (Tech)) The Complete Beginners Guide to Mac OS X El Capitan: (For MacBook, MacBook Air, MacBook Pro, iMac, Mac Pro, and Mac Mini) Teach Yourself VISUALLY Apple Watch (Teach Yourself VISUALLY (Tech)) Teach Yourself VISUALLY iPad: Covers iOS 9 and all models of iPad Air, iPad mini, and iPad Pro (Teach Yourself VISUALLY (Tech)) Teach Yourself VISUALLY iMac (Teach Yourself VISUALLY (Tech)) Teach Yourself VISUALLY iPad: Covers iOS 8 and all models of iPad, iPad Air, and iPad mini (Teach Yourself VISUALLY (Tech)) Teach Yourself Visually iPod Touch (Teach Yourself VISUALLY (Tech)) by Hart-Davis, Guy published by John Wiley & Sons (2013) Teach Yourself VISUALLY Macs (Teach Yourself VISUALLY (Tech)) Teach Yourself VISUALLY iPhone 6s: Covers iOS9 and all models of iPhone 6s, 6, and iPhone 5 (Teach Yourself VISUALLY (Tech)) Teach Yourself VISUALLY Android Phones and Tablets (Teach Yourself VISUALLY (Tech)) Teach Yourself VISUALLY Windows 10 (Teach Yourself VISUALLY (Tech)) Teach Yourself VISUALLY OS X El Capitan (Teach Yourself VISUALLY (Tech)) Teach Yourself VISUALLY OS X Yosemite (Teach Yourself VISUALLY (Tech)) Teach Yourself Red Hat Linux VISUALLY (Teach Yourself Visually) Teach Yourself VISUALLY PowerPoint 2016 (Teach Yourself VISUALLY (Tech)) Teach Yourself VISUALLY MacBook Air Teach Yourself VISUALLY MacBook Pro Consumer Banking And Payments Law: Credit, Debit, & Stored Value Cards: Checks, Money Orders; E-Sign: Electronic Banking and Benefit Payments (Consumer Credit and Sales Legal Practice) Consumer Warranty Law: Lemon Law, Magnuson-moss, Ucc, Mobile Home, and Other Warranty Statutes (The Consumer Credit and Sales Legal Practice)

<u>Dmca</u>